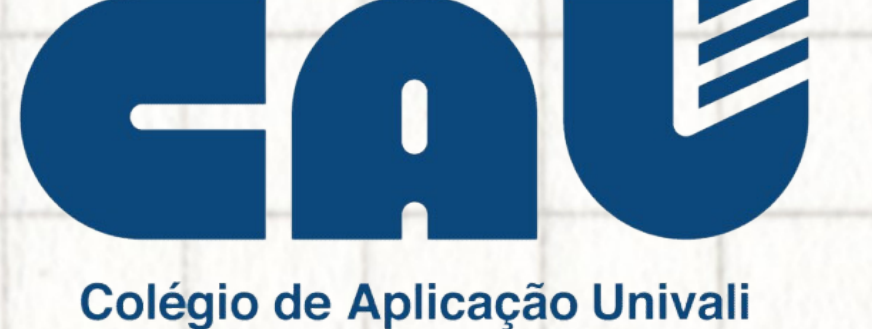

## tutorial

# agendamento de visita

### **AGENDAMENTO DA VISITA**

**1** Acesse a página da Univali, **<https://www.univali.br/cau>** e escolha a unidade escolar de seu interesse. Selecione no menu o item "MATRÍCULAS".

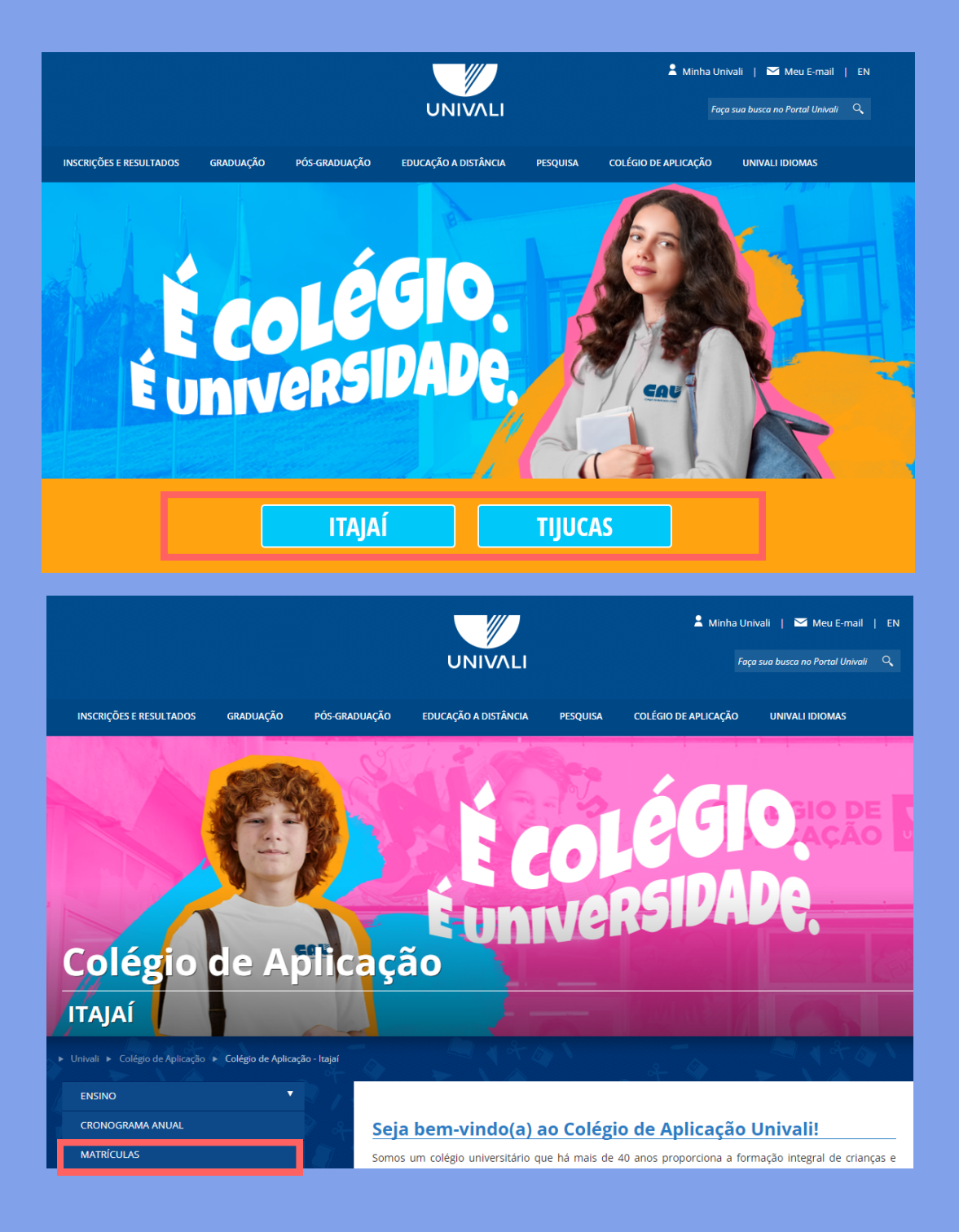

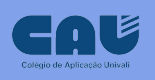

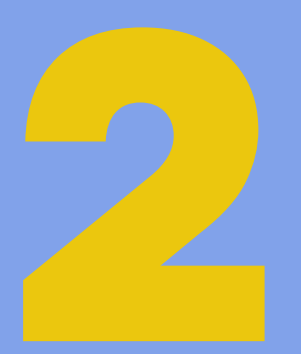

### Clique em "AGENDAR VISITA - CAU"

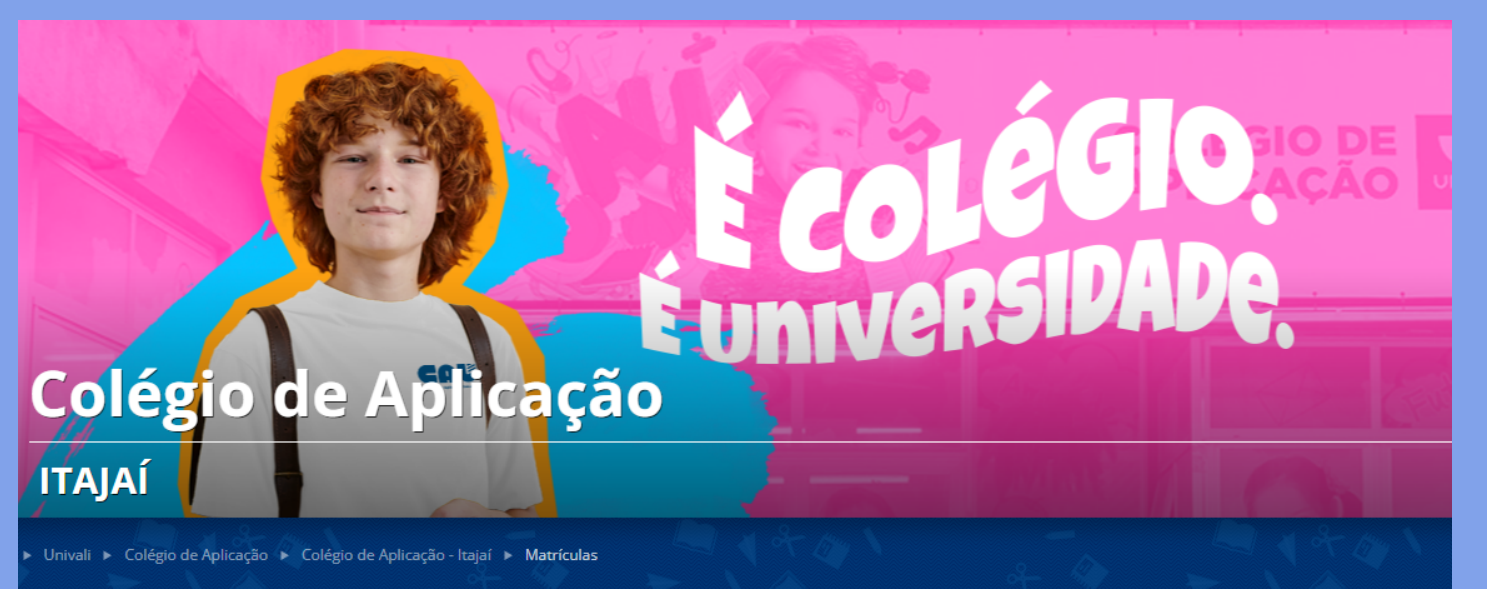

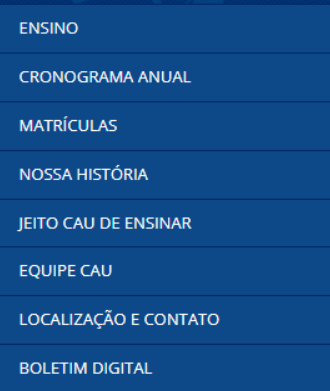

#### **Matrículas**

O CAU está de portas abertas para recebê-lo. Venha fazer parte!

Nossa secretaria está pronta para atendê-lo. O horário de funcionamento é de segunda a sexta-feira, das 8h às 12h e das 13h30 às 17h30, no Bloco C3, do Campus Itajaí.

PDF Informativo de Matrícula - 2024 (167 KB)

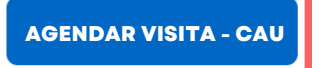

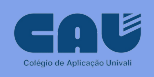

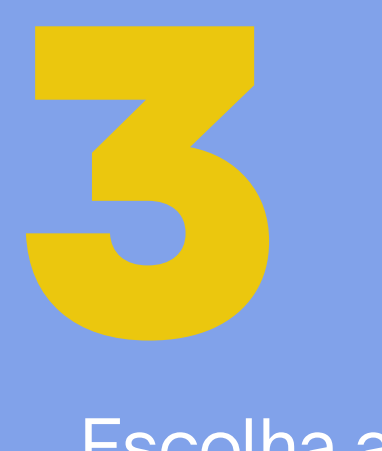

### Escolha a unidade escolar de seu interesse.

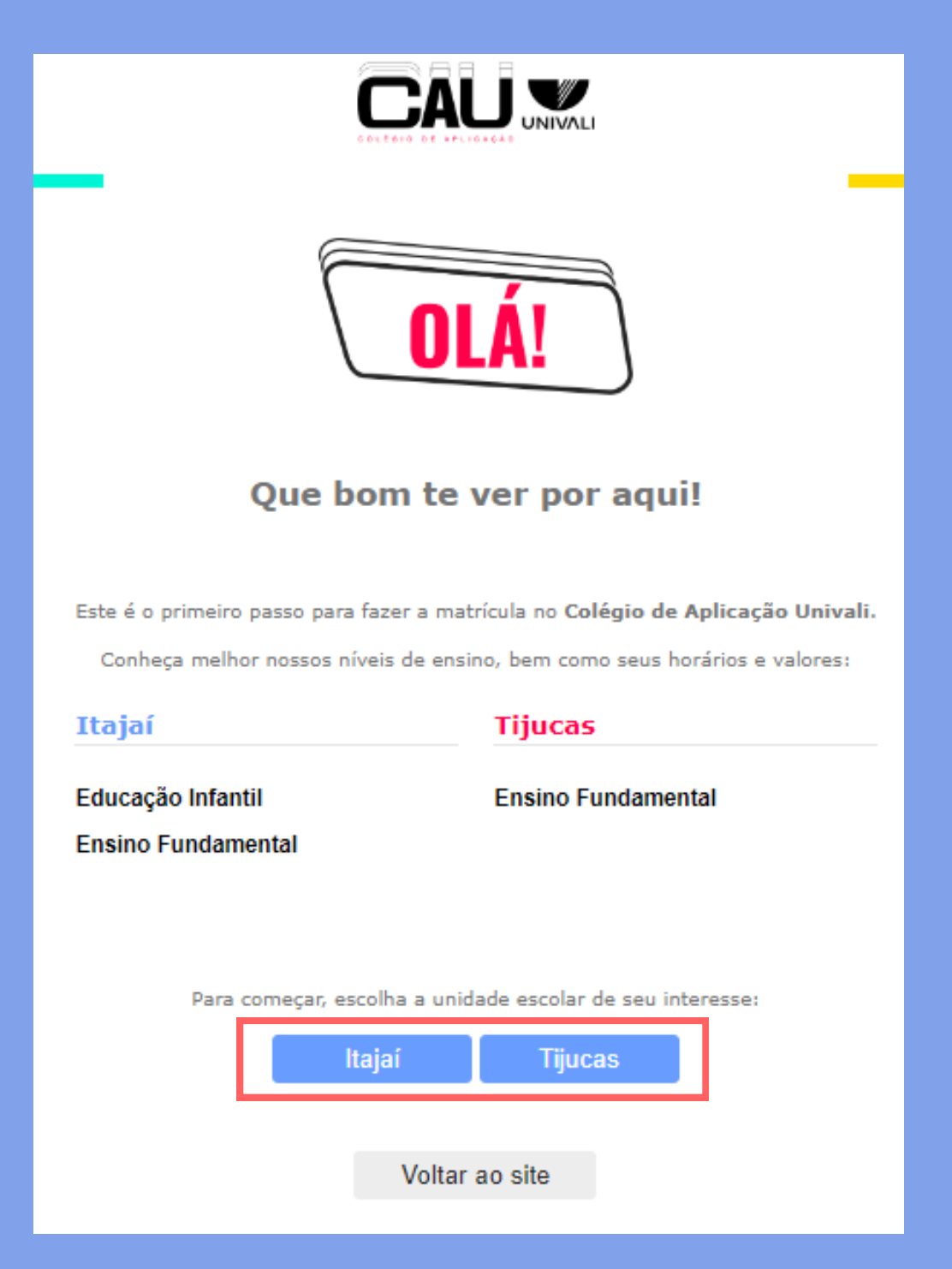

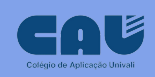

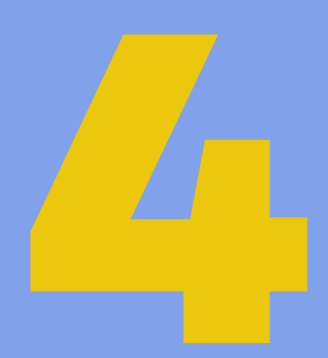

### Dê o aceite na Lei Geral de Proteção de Dados - LGPD.

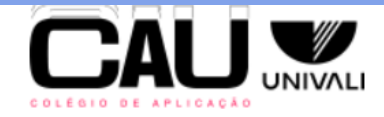

#### Agendamento de Visita - Unidade: Itajaí

#### Lei Geral de Proteção de Dados - LGPD

Os dados presentes nesta solicitação de matrícula serão utilizados única e exclusivamente para cumprir com a finalidade a que se destinam e em respeito a toda a legislação aplicável sobre segurança da informação, privacidade e proteção de dados, inclusive, mas não se limitando a Lei Geral de Proteção de Dados (Lei Federal n. 13.709/2018). Em razão da natureza do documento, ele pode conter dados sensíveis, que devem ser tratados com a máxima confidencialidade, jamais sendo copiados, mantidos ou utilizados para outros fins, sob pena das consequências disciplinares, administrativas e judiciais aplicáveis.

**Aceitar** 

Voltar

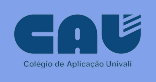

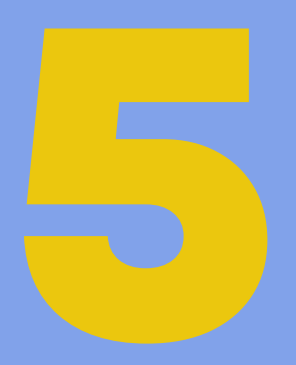

### Preencha o e-mail do responsável pelo(a) aluno(a) interessado(a).

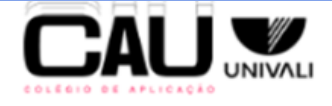

#### Agendamento de Visita - Unidade: Itajaí

Para agendar uma visita, informe o e-mail do Responsável Legal pelo Candidato(a):

Responsável pode ser o pai, a mãe ou outra pessoa que tenha a guarda do menor

E-mail

Ao enviar, você receberá em seu e-mail um Código de Segurança para seguir com o agendamento.

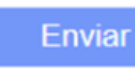

Voltar

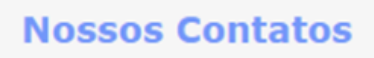

#### **Itajai**

◎ (47) 3341-7957 - 8h às 17h30 cau@univali.br Rua Uruguai, 458 - Bairro Centro, Itajaí-SC

#### **Tijucas**

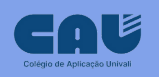

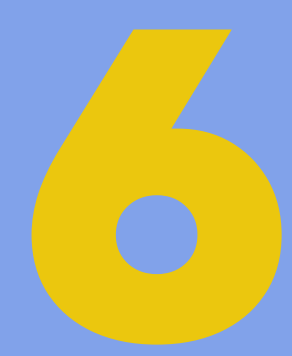

### Informe o código de acesso recebido via e-mail.

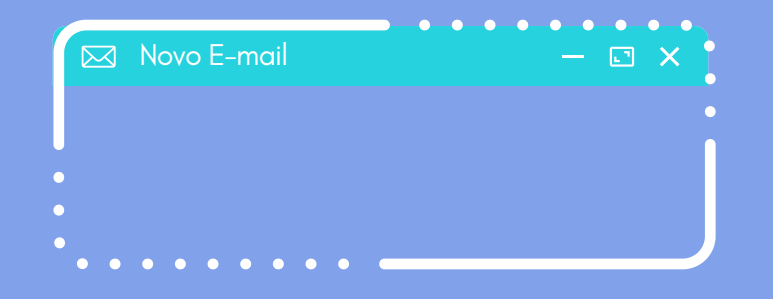

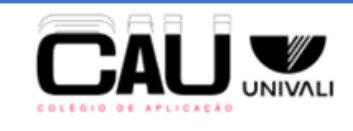

#### Agendamento de Visita - Unidade: Itajaí

Por favor, insira o Código de Segurança recebido no e-mail enviado:

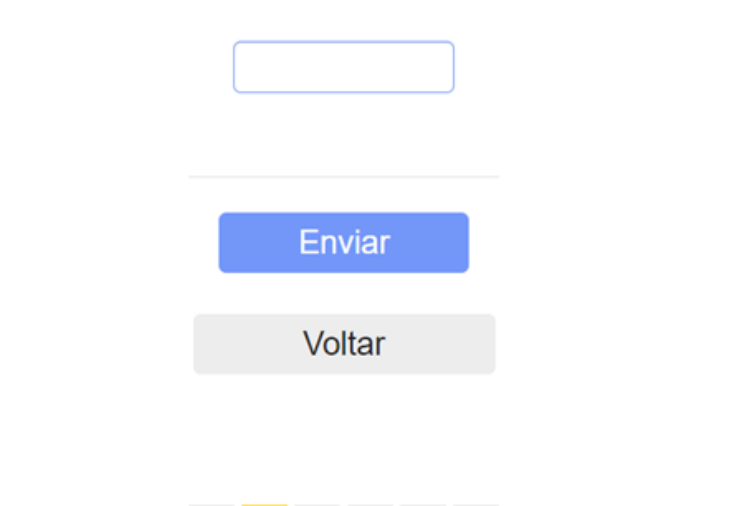

#### **Nossos Contatos**

#### Itajai

Q (47) 3341-7957 - 8h às 17h30 cau@univali.br Rua Uruguai, 458 - Bairro Centro, Itajaí-SC

**Tijucas** 

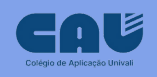

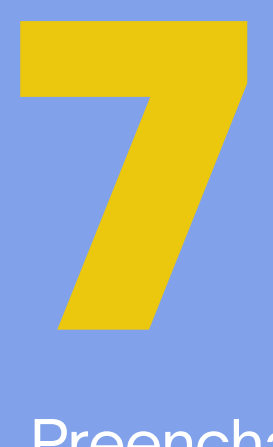

Preencha os dados solicitados e escolha o ensino optando entre: Educação Infantil, Ensino Fundamental ou Ensino Médio, e a série sugerida em que o(a) aluno(a) interessado(a) deverá ser matriculado(a).

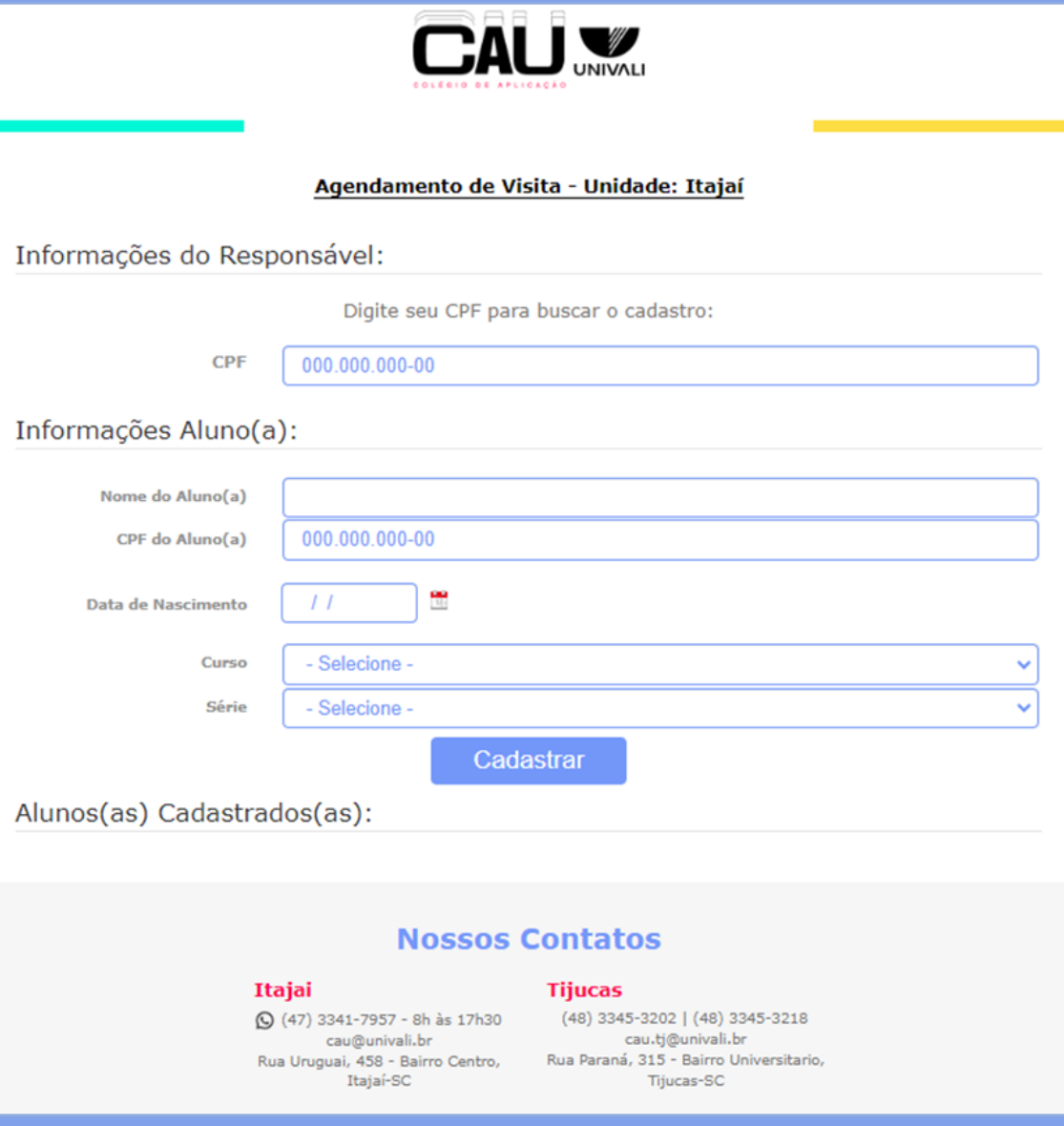

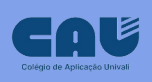

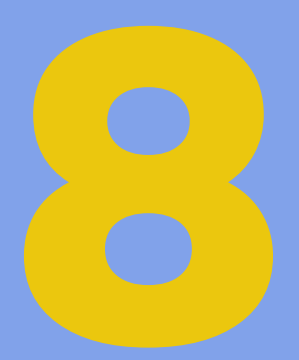

O cadastro deve ser feito por filho(a). Clique em cadastrar, confira as informações **present to the control of the control of the control of the clique em cadastrar, confira as inform preenchidas e clique em enviar.** 

Para pais com mais de 1 filho deverá ser realizado um único agendamento.

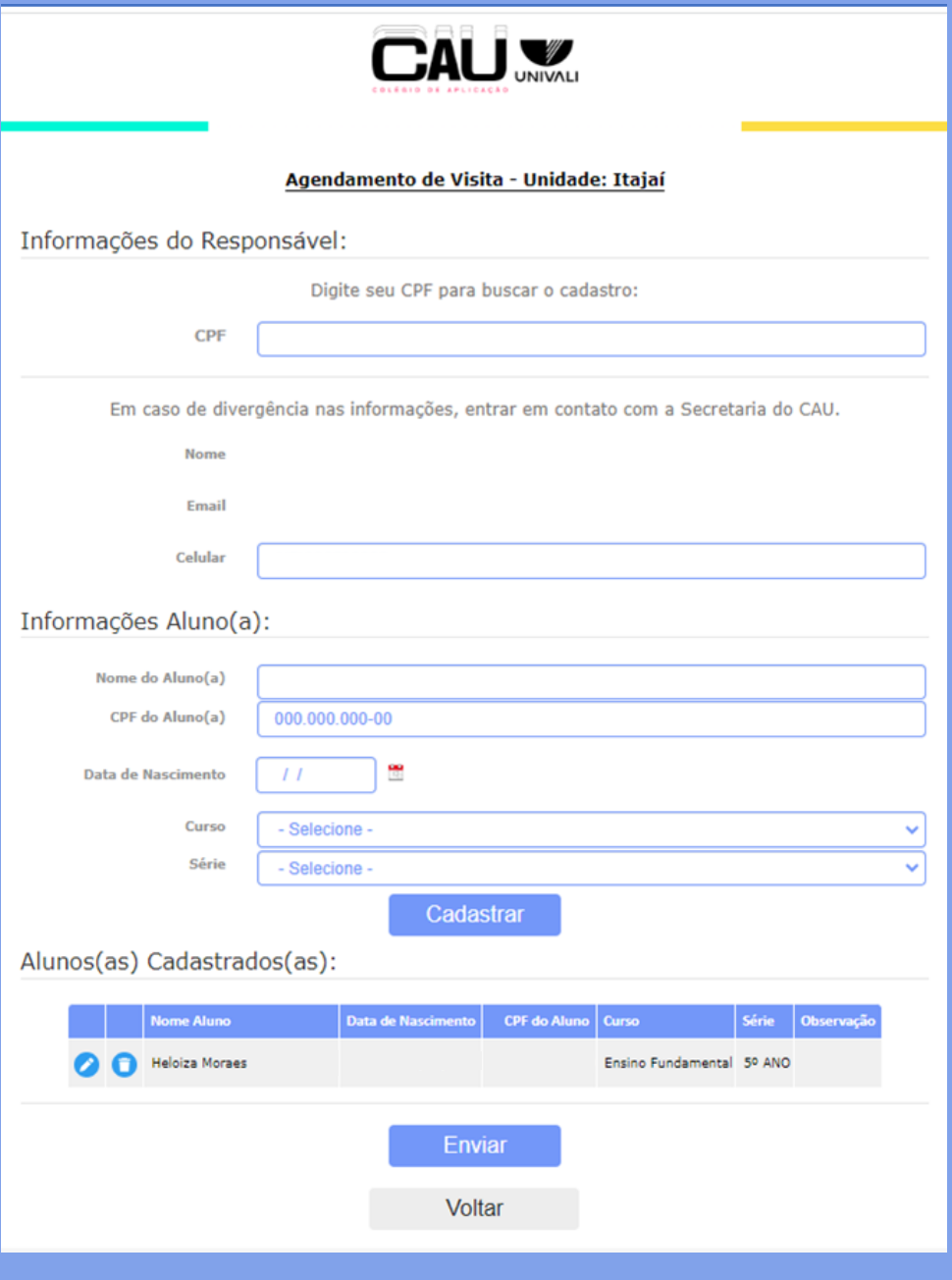

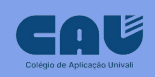

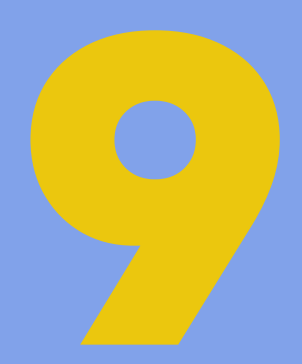

### Escolha na agenda, o dia e horário disponível para atendimento do responsável.

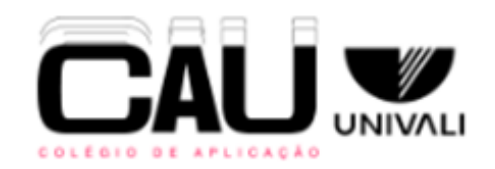

#### Agendamento de Visita - Unidade: Itajaí

Datas e horários disponíveis

- Datas e Horários Disponíveis -

- Datas e Horários Disponíveis -

Sexta-feira [20/10/23] das 11:00 às 11:30

Segunda-feira [23/10/23] das 15:20 às 15:50

#### **Nossos Contatos**

#### Itajai

◯ (47) 3341-7957 - 8h às 17h30 cau@univali.br Rua Uruguai, 458 - Bairro Centro, Itajaí-SC

#### **Tijucas**

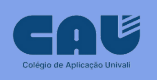

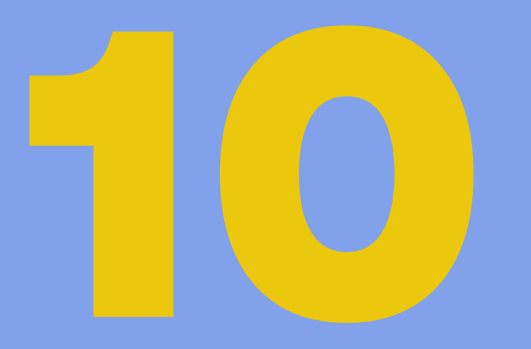

Após selecionar a data de visita, você receberá um e-mail com a confirmação do agendamento. Compareça na data, hora e local indicados.

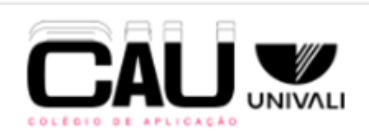

#### Agendamento de Visita - Unidade: Itajaí

Prezado(a)

Enviamos para seu e-mail o agendamento solicitado.

Seu atendimento será realizado pelo(a) responsável

Localização:

Obrigado pelo seu interesse no CAU!

Fechar

#### **Nossos Contatos**

#### Itajai

Q (47) 3341-7957 - 8h às 17h30 cau@univali.br Rua Uruguai, 458 - Bairro Centro, Itajaí-SC

#### **Tijucas**

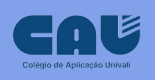

### **Fale com a gente:**

**Secretaria do Colégio** - (47) 3341-7571 ou (47) 3341-7561 Atendimento das 08h às 12h e das 13h30 às 17h30 Em 2024 a partir do dia 24/01 – Horário: 08h às 14h

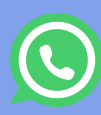

**(C)** WhatsApp: 47 99130-0269

**Direção do Colégio** - (47) 3341-7546 ou (47) 3341-7506 **Central de Atendimento Univali – 0800 732 1300** Endereço: Rua Uruguai, 458 - Centro - Itajaí - SC - CEP 88302-901 Bloco C3 - sala 111 E-mail: cau@univali.br

Site: www.univali.br/cau/itajai

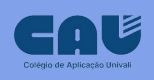